|         | 9           | ч                    |                    |        | » it            |        |        | 0                 | <ul> <li>Image: A start of the start of the start of</li></ul> |
|---------|-------------|----------------------|--------------------|--------|-----------------|--------|--------|-------------------|----------------------------------------------------------------------------------------------------|
|         |             | Weigh Bill C         | Cost Order         |        |                 |        |        |                   |                                                                                                    |
|         |             |                      |                    |        |                 |        |        |                   | <u>00</u>                                                                                                    |
| Custore | er Account  | 07106 GREDNISKI, THE | INESA.             |        | Invoice Cost-Or | iler 👘 |        | >>> Tickets       |                                                                                                    |
| ON      | ier Number  | 23.11/11/09          |                    |        |                 |        |        | 1 01:23           |                                                                                                    |
| De      | te Opened   | 11/11/2009           |                    |        |                 |        |        |                   |                                                                                                    |
| Pro     | whict Sales | -3,000.0             | 10                 | Sales  | -3,125.00       |        |        |                   |                                                                                                    |
|         | duct Costs  | 2,500.0              | 10                 | Costs  | 2,667.59        |        |        |                   |                                                                                                    |
|         |             |                      |                    | Margin | -457.41         |        |        |                   |                                                                                                    |
|         | irect Sales | -125.0               | 10                 |        |                 |        |        |                   |                                                                                                    |
|         | irect Costs | 167.5                | 59                 |        |                 |        |        |                   |                                                                                                    |
|         |             |                      |                    |        |                 |        |        |                   |                                                                                                    |
|         | > Ticket    | Product              | Description        |        | Quantity        | Type   | Amount |                   |                                                                                                    |
| 1 0     |             | 345T0MK              | 3/4 Stone          |        | 10.00           | INC    |        | -2,000.00         |                                                                                                    |
|         | 1:23        | 345TOM               | 3/4 Stone          |        | 10.00           | CDS    |        | 1,600.00          |                                                                                                    |
|         | 1:23        | HAUL                 | HAULACE            |        | 10.00           | COS    |        | -1,000.00         |                                                                                                    |
| 4 0     | 1:23        | DIRECT               | Subsistence        |        | 10.00           | INC    |        | 900.00<br>-125.00 |                                                                                                    |
|         | 1:23        | DIRECT               | Expense            |        |                 | CDS    |        | 125.00            |                                                                                                    |
|         | 1:23        | DIRECT               | Nikon En-ell Batte | τv     | 1.00            | CDS    |        | 42.59             |                                                                                                    |
|         |             |                      |                    | -1     |                 |        |        |                   |                                                                                                    |
|         |             |                      |                    |        |                 |        |        |                   |                                                                                                    |
|         |             |                      |                    |        |                 |        |        |                   |                                                                                                    |
|         |             |                      |                    |        |                 |        |        |                   |                                                                                                    |
|         |             |                      |                    |        |                 |        |        |                   |                                                                                                    |
|         |             |                      |                    |        |                 |        |        |                   |                                                                                                    |
|         |             |                      |                    |        |                 |        |        |                   |                                                                                                    |

Slide notes: Reports for Weigh Bill Cost Orders include the individual Detail option and the Selection of Cost Orders with primary indicators.

| (2)              | а,                   | • •                  |        | » it            |       |         | 0           | (v)       |
|------------------|----------------------|----------------------|--------|-----------------|-------|---------|-------------|-----------|
|                  | Weigh Bill C         | ost Order            |        |                 |       |         |             |           |
|                  |                      |                      |        | _               |       |         |             | <u>90</u> |
| Customer Account | 07106 GRABONSKI, THE | RESA                 |        | Invoice Cost-On | ier . |         | >>> Tickets |           |
| Order Number     | 23.11/11/09          |                      |        |                 |       |         | 1 01:23     |           |
| Date Opened      | 11/11/2009           |                      |        |                 |       |         |             |           |
| Product Sales    | -3,000.0             | 0                    | Sales  | -3,125.00       |       |         |             |           |
| Product Costs    | 2,500.0              | 0                    | Costs  | 2,667.59        |       |         |             |           |
|                  |                      |                      | Margin | -457.41         |       |         |             |           |
| Direct Sales     | -125.0               | 0                    |        |                 |       |         |             |           |
| Direct Costs     | 167.5                | 9                    |        |                 |       |         |             |           |
| >>> Ticket       |                      | Description          |        | Quantity        | Туре  | Assount |             |           |
| 1 01:23          | 345T0MC              | 3/4 Stone            |        | 10.00           | INC   |         | -2,000.00   |           |
| 2 01:23          | 34STOME<br>HAUL      | 3/4 Stone<br>HAULAIX |        | 10.0D           | CDS   |         | 1,600.00    |           |
| 4 01:23          | HAUL                 | HAULARE              |        | 10.00           | CDS   |         | -1,000.00   |           |
| 5 01:23          | DIRECT               | Subgigtence          |        | 20.00           | INC   |         | -125.00     |           |
| 6 01:23          | DIRECT               | Expense              |        |                 | CDS   |         | 125.00      |           |
| 7 01:23          | DIRECT               | Wikon En-ell Battery |        | 1.00            | CDS   |         | 42.59       |           |
|                  |                      |                      |        |                 |       |         |             |           |
|                  |                      |                      |        |                 |       |         |             |           |
|                  |                      |                      |        |                 |       |         |             |           |
|                  |                      |                      |        |                 |       |         |             |           |
|                  |                      |                      |        |                 |       |         |             |           |

Slide notes: The Detail print is selected from the Weigh Bill Costing Order screen.

| ddreis 🚚 ((127.0                               | 0.1(Bridge(D1529769006.htm                               |                                                                                            |                                                                                | 💌 🛃 60 Unis *                                                                                                    |
|------------------------------------------------|----------------------------------------------------------|--------------------------------------------------------------------------------------------|--------------------------------------------------------------------------------|----------------------------------------------------------------------------------------------------|
| Infolab (Pty)                                  | Ltd                                                      |                                                                                            |                                                                                | 100 march 100 march 100 ma |
|                                                | Weigh Bill Cost (                                        | Order                                                                                      |                                                                                |                                                                                                    |
| Account<br>Name:<br>Order Number<br>Date Open: | 07305<br>GRAĐOWSKI, THERESA<br>23.11/11/09<br>11/11/2009 | Product Sales<br>Product Costs<br>Direct Sales<br>Direct Costs<br>Sales<br>Costs<br>Margin | -3,000.00<br>2,500.00<br>-125.00<br>167.59<br>-3,125.00<br>2,667.59<br>-467.41 |                                                                                                    |
| Ticket Code                                    | Description                                              | Quantity Type                                                                              | Amount                                                                         |                                                                                                    |
| 01.23 3451<br>01.29 HAU<br>01.23 HAU           | . HAULAGE<br>CT Subalaterica<br>CT Expense               | 10.00 NC<br>10.00 COS<br>10.00 NC<br>10.00 COS<br>NC<br>COS<br>1.00 COS                    | -2,000,00<br>1,600,00<br>-1,000,00<br>900,00<br>-125,00<br>125,00<br>42,59     |                                                                                                    |

Slide notes: And it includes all detail for this Costing Order. This report is customizable.

|                                                          |                                                                                                    | . I <mark>8</mark>                                                                                                    |
|----------------------------------------------------------|----------------------------------------------------------------------------------------------------|----------------------------------------------------------------------------------------------------|
| (i) (i) (i) (i)                                          |                                                                                                    | (v) (x)                                                                                                    |
| ATIONS                                                   |                                                                                                    |                                                                                                    |
|                                                          |                                                                                                    |                                                                                                    |
| MasterFile Maintenances                                  | Enquiries and Drillis                                                                                                    |                                                                                                    |
| Angreigite Flenister<br>Plant Meaker                     | Aquesquite Ordens<br>Concrete Ordens                                                                                                    |                                                                                                    |
| Truck Master<br>Driver Register                          | Gry Concrete Tickets                                                                                                    |                                                                                                    |
| Haulage Rates<br>Contract Forex Rates<br>Contract Proces | Cancrete Ope Reports                                                                                                    |                                                                                                    |
| WRITE HI COLLAR                                          | Henota                                                                                                    |                                                                                                    |
| Batch Report: -                                          | Local Options: -                                                                                                    |                                                                                                    |
| Bath Data                                                | Lacal Carlons<br>Castor Cations                                                                                                    |                                                                                                    |
|                                                          | ATIONS<br>for the A<br>for the A<br>for | And the first series of the series of the se |

Slide notes: The Order Selection Report is performed from the Reports option on the main menu.

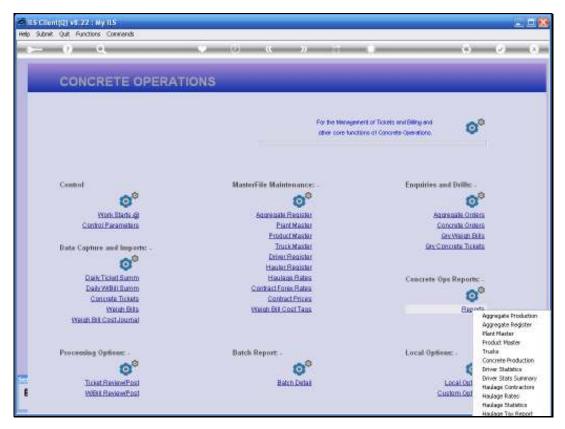

Slide 5 Slide notes:

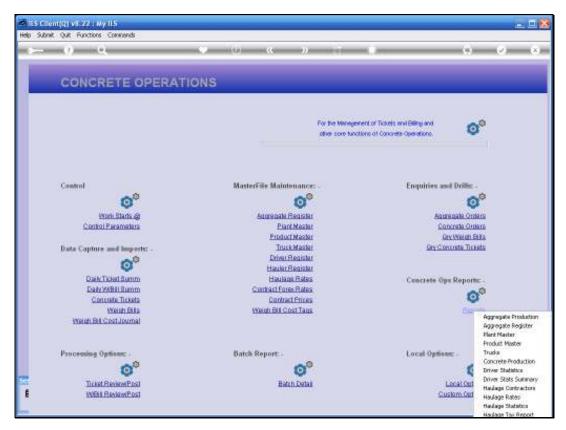

Slide 6 Slide notes:

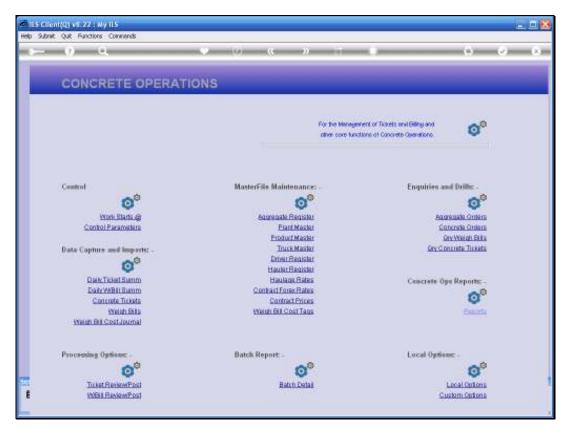

Slide 7 Slide notes:

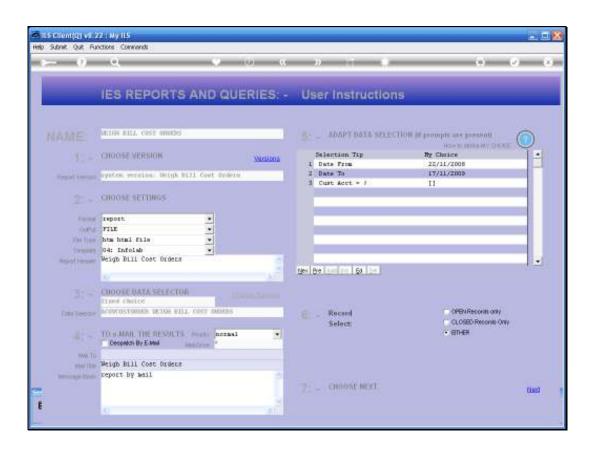

Slide notes: We can select Orders by Date Range, and also for any Customers or for a specific Customer.

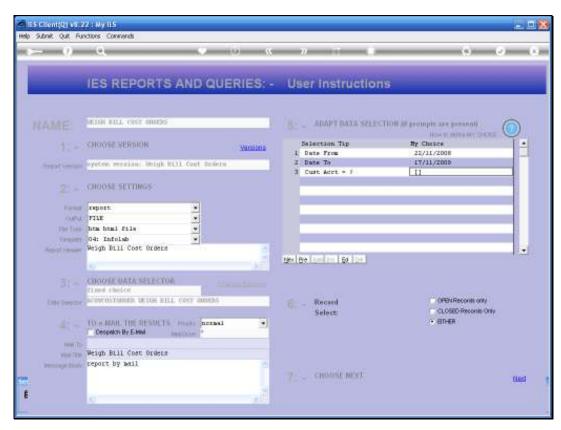

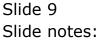

| ddreis 🕘 ((127. D. D. 1)(Breigel)(2)5257650674 (HM         |                               |                           |                   | 2 📑 🙃 | Unks |
|------------------------------------------------------------|-------------------------------|---------------------------|-------------------|-------|------|
| Infolab                                                    | (Pty) Ltd                     |                           |                   |       |      |
| halloğin folab.o:                                          |                               | inew Infoliabies          |                   |       |      |
| 19:11:07 17 NOV 2009 page 1<br>Meigh Bill Coat Orders      |                               |                           |                   |       |      |
| Customer Account<br>01020 DOORNALOOF TEACHERS' ASSOCIATION | Order Number<br>2400.17/11/09 | Date Opened<br>17/11/2009 | Salas<br>0.00     |       |      |
| OTIOS GRABOWSKI, THERESA<br>OTIOS GRABOWSKI, THERESA       | 2400.17/11/09<br>23.11/11/09  | 17/11/2009<br>11/11/2009  | 0.00<br>-3,125.00 |       | z,   |
| OTIOS GRABOWSKI, THERESA                                   |                               | 0.000                     | -3,125.00         |       | z,   |
|                                                            |                               |                           | -3,125.00         |       | 2,   |
| I record(s) listed                                         |                               |                           |                   |       |      |
|                                                            |                               |                           |                   |       |      |
| 1                                                          |                               |                           |                   |       | A    |

Slide notes: The Report is somewhat wider than can be shown here, and includes all the primary indicators and totals. The Report also supports user versions so the columns can be customized to suit.

| ALL A DIRA ALLA                                            | A A B                         |                           |                   |            |         |
|------------------------------------------------------------|-------------------------------|---------------------------|-------------------|------------|---------|
| 🔇 Back • 🙄 • 🖹 🗟 🐔 🔎 Search 📩                              | Favorites 🛃 🔝 - 🗐 🛯           | a • 🖵                     |                   | -          |         |
| Agdress 💨 (() 127. D. D. 1 (Brailge) (Q1525765067A )-HM    |                               |                           |                   | 🙁 🛃 Gi     | Links * |
| Infolab                                                    | (Pty) Ltd                     |                           |                   |            | 1       |
| halloğinfolab.cc                                           |                               | inter infolabicz          |                   |            |         |
| 19:11:07 17 NOV 2009 page 1                                |                               |                           |                   |            |         |
| Weigh Bill Cost Orders                                     |                               |                           |                   |            |         |
| Customer Account<br>01020 DOOPNRLOOF TEACHERS' ASSOCIATION | Order Number<br>2400.17/11/09 | Date Opened<br>17/11/2009 | Salar<br>0.00     |            |         |
| OTIOS GRABONSKI, THERESA<br>OTIOS GRABONSKI, THERESA       | 2400.17/11/09<br>21.11/11/09  | 17/11/2009<br>11/11/2009  | 0.00<br>-3,125.00 |            | z,      |
| 07106 GRADOWSKI, THERESA                                   |                               |                           | -3,125.00         |            | z,      |
|                                                            |                               |                           | -3,125.00         |            | z,      |
| 3 record(#) listed                                         |                               |                           |                   |            |         |
|                                                            |                               |                           |                   |            |         |
|                                                            |                               |                           |                   |            |         |
| e in in in in in in in in in in in in in                   |                               |                           |                   | S Internet | N.      |

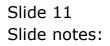